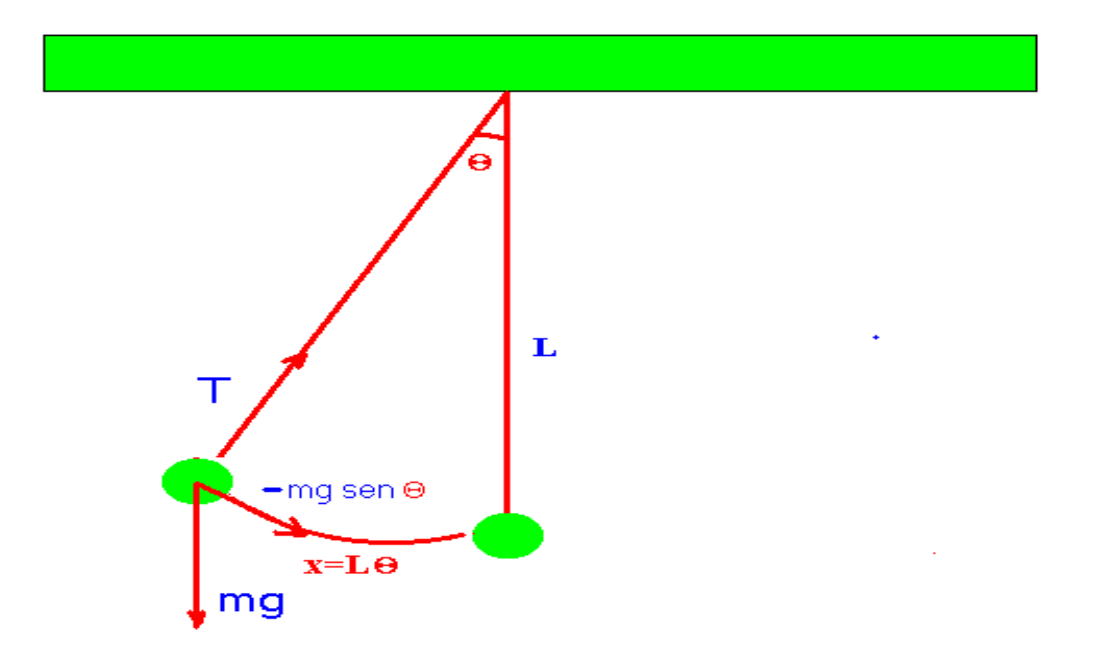

## **Pêndulo simples m**  $(d^2x/dt^2) = -mg \text{ } sgn \Theta$  **;**  $x=L\Theta$ ;  $mL(d^2\Theta/dt^2)$  $=$   $-$  **mg** sen $\Theta$ ; sen $\Theta \approx \Theta$ ,  $\Theta \ll 1$ .

 $mL(d^2\Theta/dt^2) = -mg\Theta;$   $d^2\Theta/dt^2 = -g\Theta/L;$   $\Theta = \Theta_m \cos(\omega t);$  $d^2$  (cosot)/ $dt^2 = -\omega^2$  (cosot);  $-\omega$  $-\omega^2\Theta_m$  (cosot) =  $- \{\Theta_{\rm m} \cos(\omega t)\} g/L$ ;  $\omega^2 = g/L$ ;  $\omega = (g/L)^{1/2}$ 

T= $2\pi/\omega$ ; L-comprimento de barbante, g-aceleração

Período dado por:

 $T=2\pi(L/g)^{1/2}$ ;

$$
T^2=4\pi^2(L/g)
$$

Incerteza dada por:

$$
(\sigma_T^2 / T^2) = 2\sigma_T / T \quad \text{ou}
$$

$$
\sigma_T{}^2=2\sigma_T\,T
$$

Desvio padrão  $\sigma$ T dado por (onde yi=Ti):

$$
\sigma = \sqrt{\frac{\sum_{j=1}^{n} (y_j - \overline{y})^2}{n-1}}
$$

Construa o gráfico  $T^2$  em função de L:

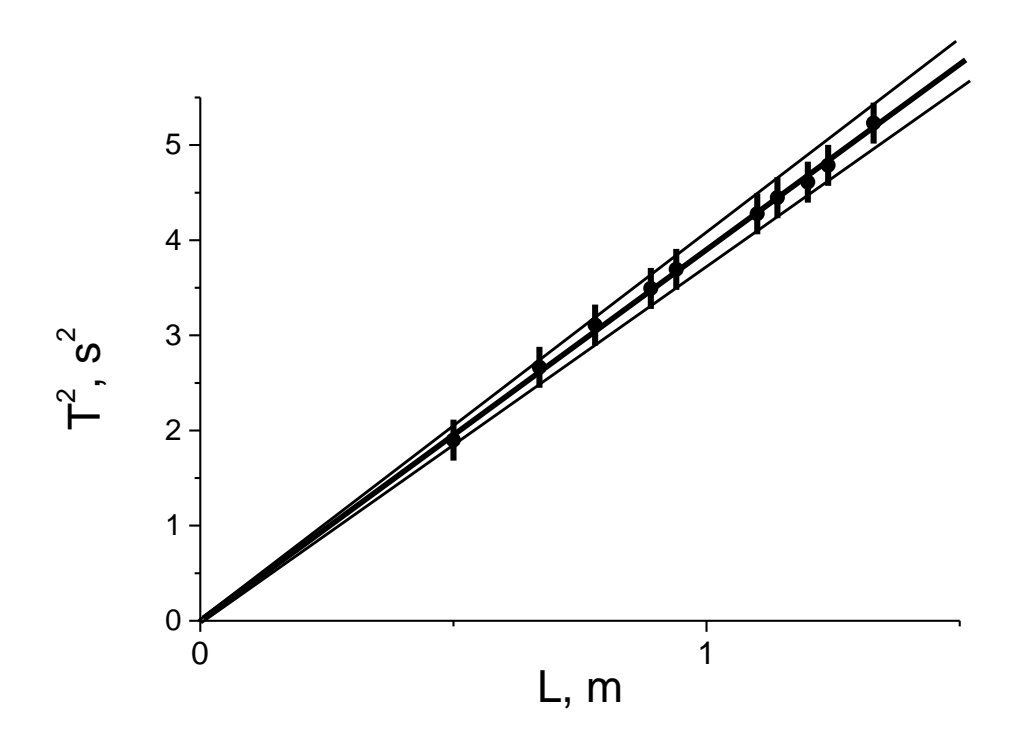

Determine , a partir do gráfico, o valore de g com seu respectivo desvio g:

 $g_{\text{medio}} = 4\pi^2 c t g \vartheta_{\text{medio}}; \quad g_{\text{medio}} = 10,12 \text{ m/s}^2 \text{ (cotangente médio)};$ 

 $g_{\text{max}} = 10,74 \text{ m/s}^2$  (cotangente max),  $g_{\text{min}} = 9,55 \text{ m/s}^2$  (cotangente min),

Incerteza dado pór:

 $\sigma_{\rm g} = (g_{\rm max} - g_{\rm min})/2 = 0.6$ m/s<sup>2</sup>.

as barras de incerteza são muito pequena*s* para aparecerem na figura:

 $\sigma_{g}/g = \sigma_{T}^{2}/T^{2} \rightarrow \sigma_{g} = g_{\text{medio}} \sigma_{T}^{2}/T^{2}(\text{Lmin})$ 

T 2 (Lmin)-tempo para Lmin

Apresentação de resultado final:

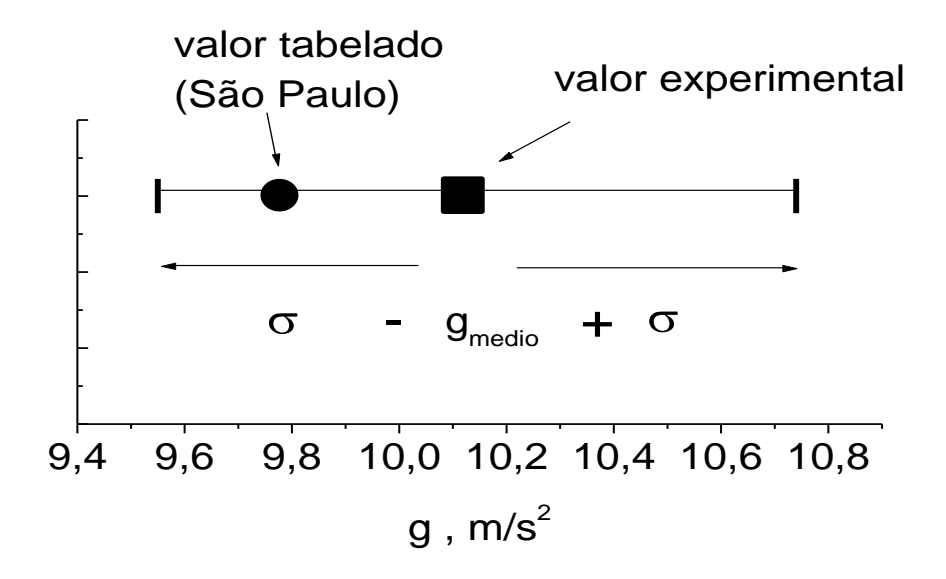